CSCI 136 Data Structures & Advanced Programming

Hashing Loose Ends

### Video Outline

- Choosing an appropriate hashtable size
- Growing hashtables
- Ideal hash function properties and examples
- Revisiting hashtable performance

### Hashtable Size

- Vectors are useful because, when a Vector "runs out of space", the Vector grows
	- It's very clear when we need to grow a vector: excess capacity  $= 0$
- What does it mean for a hashtable to "run out of space"?

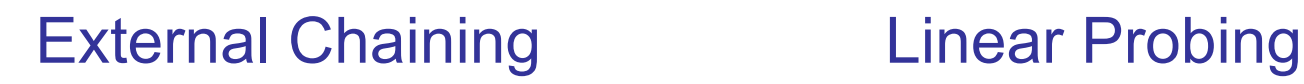

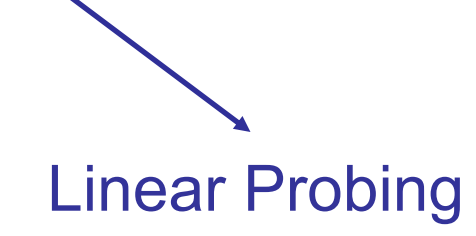

• Even ignoring correctness, performance is slowed by "full" hashtables

### Hashtable Size

- The right size for our hashtable will make a trade-off between space and performance
	- We want our table size to be large to minimize collisions (and run/chain lengths) : ↑ ↓
	- We want our table size to be small to minimize wasted space (empty slots): ↑ ↓
- In addition, we would like some flexibility in case we make a bad initial guess for our size

### Hashtable Fullness: Load Factor

- Suppose a hashtable with M slots stores N elements
- Load factor is a measure of how full the hash table is
	- LF =  $(\#$  elements) /  $(\#$  slots) = N / M
- A smaller load factor means the hashtable is less full, which likely gives better performance

### Calculating Load Factor

- To track a hashtable's load factor, we can keep a running count of its elements
	- Every successful remove () decrements the count
	- *Some* put() operations increment the count
		- Only increment when putting new keys: replacing the value associated with an existing key doesn't change the hashtable's count
- Load factor is then (count / table.length)

## Using Load Factor

- Given a hashtable's load factor, what should we do?
	- If the load factor is low, nothing!
		- A low load factor should give good performance
	- If the load factor is high (.6?), grow our table
		- Increase the number of slots without changing the number of elements (LF =  $N / M$ )
- How to grow?
	- Vectors: ensureCapacity()
		- Allocate new Object array, then copy elements to same index within new (larger) array
			- Does this work for hashtables?

# Doubling Array

- Cannot just copy values
	- Why?
		- Hash values may change
	- Example: suppose (key.hashCode() == 11)
		- $11 \% 8 = 3$ ;
		- $11 \% 16 = 11$ ;
- **Result**: to grow our array, we must recompute the hashcode for each item, then reinsert each item into new array

## Good Hashing Functions

- Important point:
	- All of our performance hinges on using "good" hash functions that spread keys "evenly"
- Good hash functions:
	- Are fast to compute
	- Uniformly distribute keys across the range
- General rules of thumb?
	- Not really. We almost always have to test "goodness" empirically.

### Example Hash Functions

- What are some feasible hash functions for Strings?
	- Use the first char's ASCII value?
		- 0-255 only

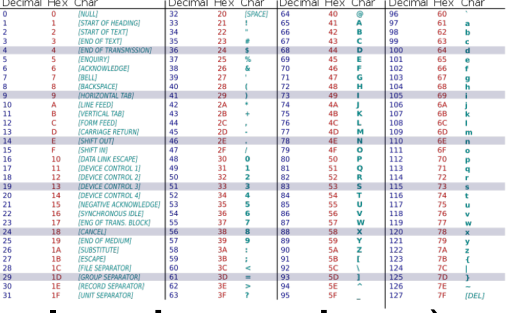

- Not uniform (some letters more popular than others)
- Sum of all characters' ASCII values?
	- Not uniform lots of small words
	- Doesn't give coverage over large array sizes
	- Not good at avoiding collisions e.g., smile, limes, miles, and slime are all the same

### Example Hash Functions

- Question: what does Java use?
	- java.lang.String uses a weighted sum
		- Small words get bigger codes
		- Distributes keys better than non-weighted sum
	- Let's look at different weights...

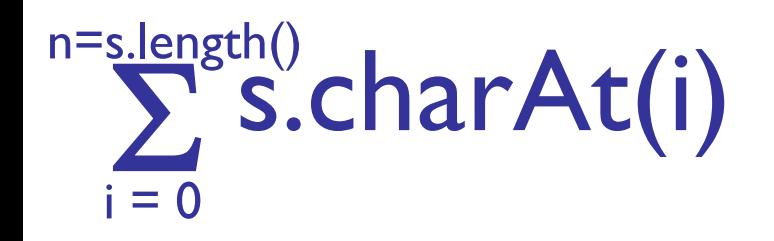

Hash of all words in UNIX spelling dictionary (997 buckets)

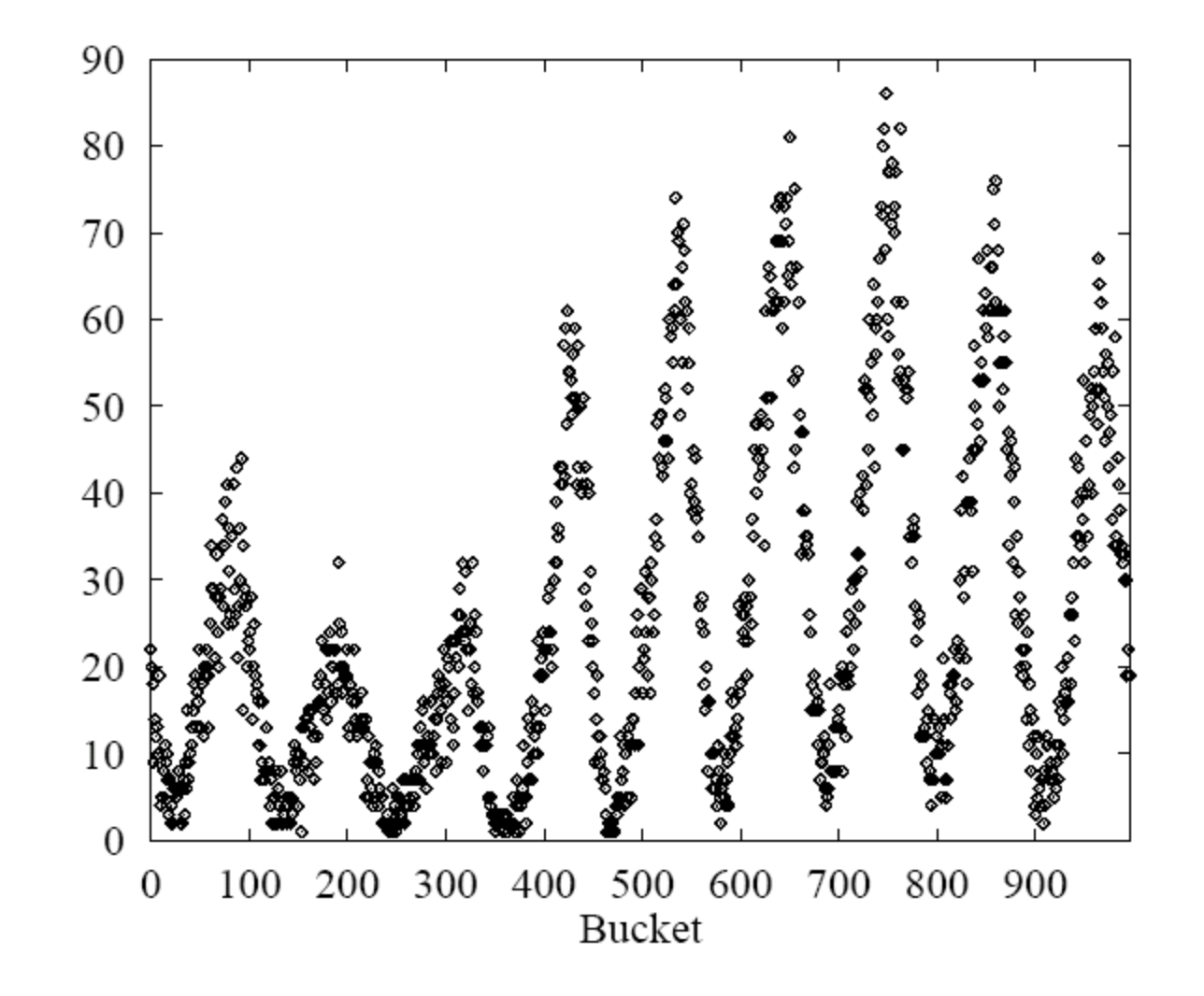

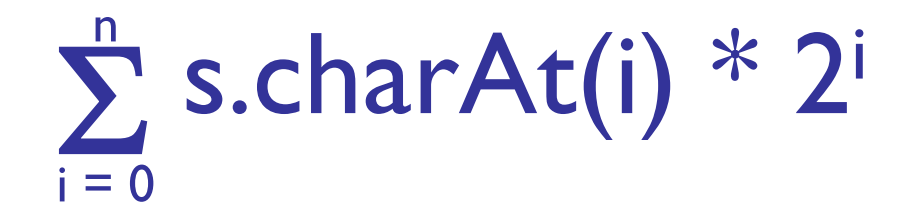

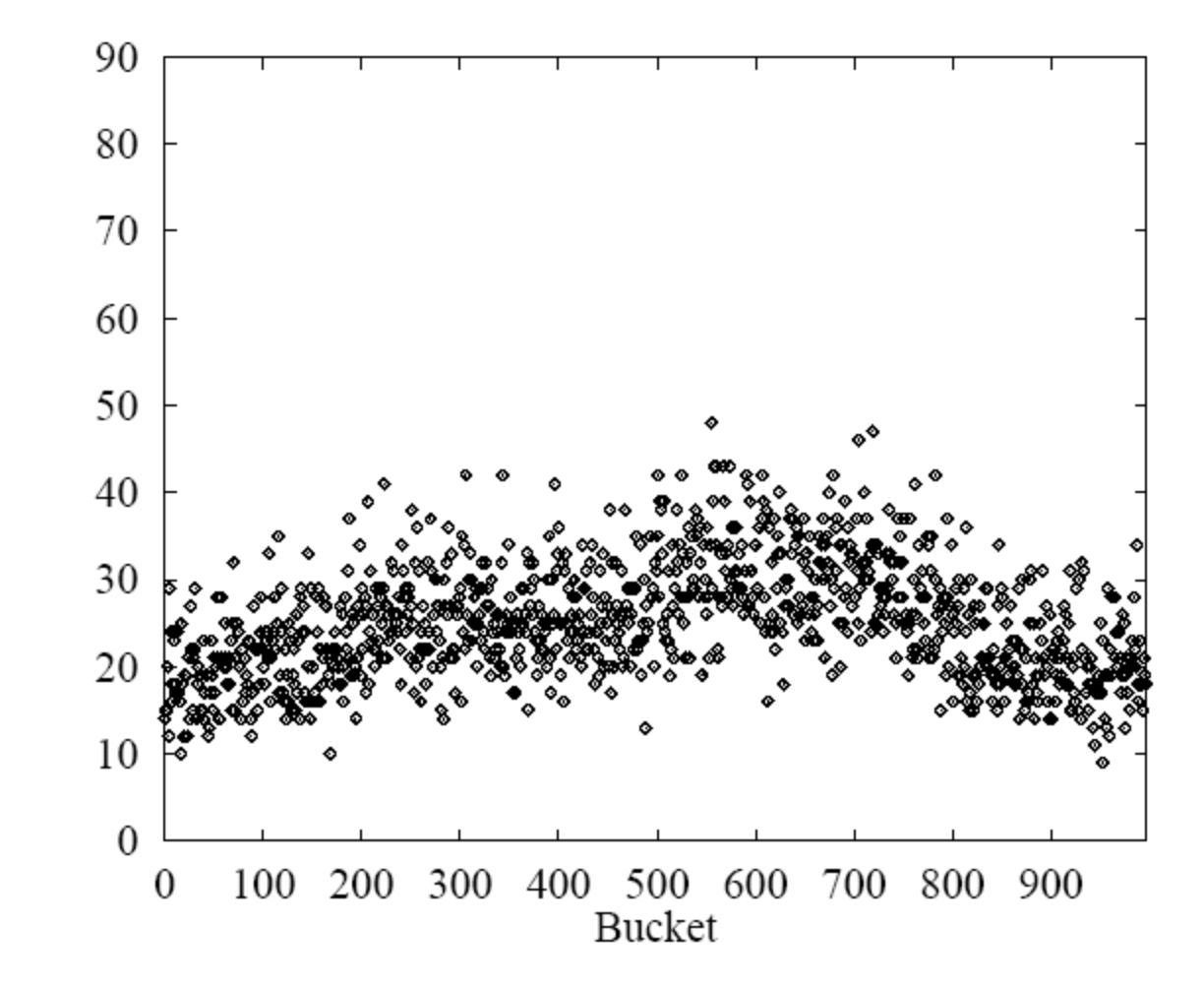

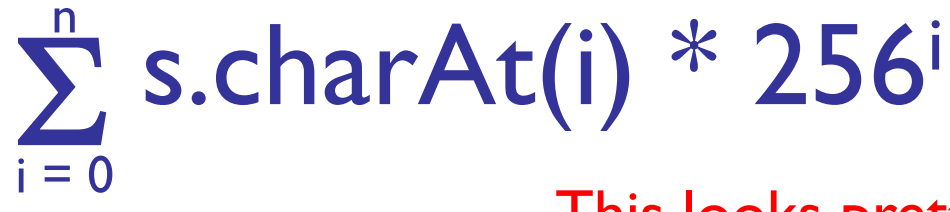

This looks pretty good, but 256<sup>i</sup> is big...

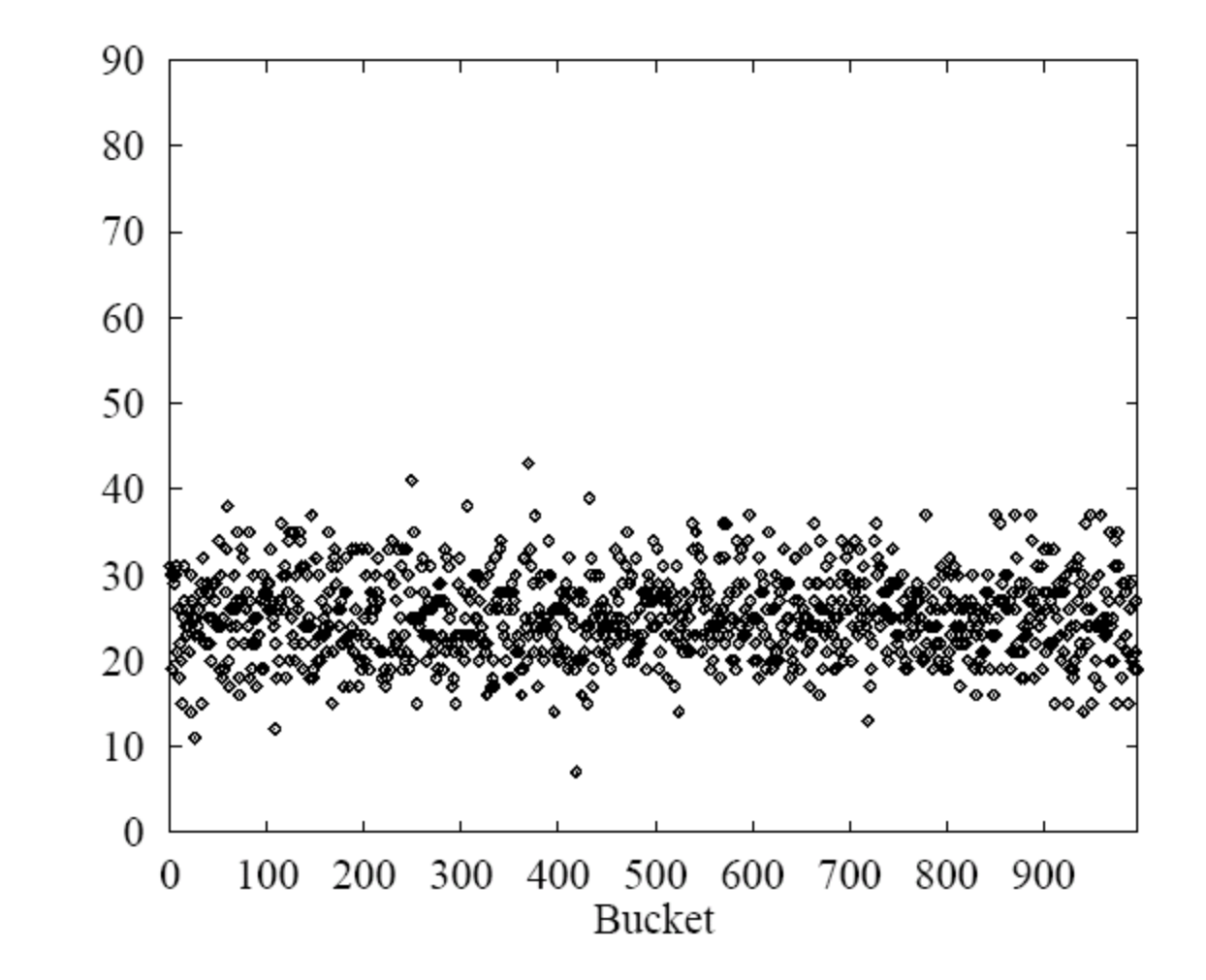

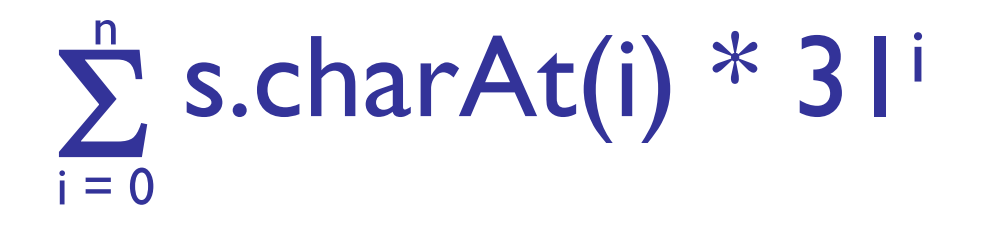

Java uses:  $\boldsymbol{n}$  $\sum_{i=1}^{n} s \cdot \text{char}At(i) * 31^{(n-i-1)}$  $i=0$ 

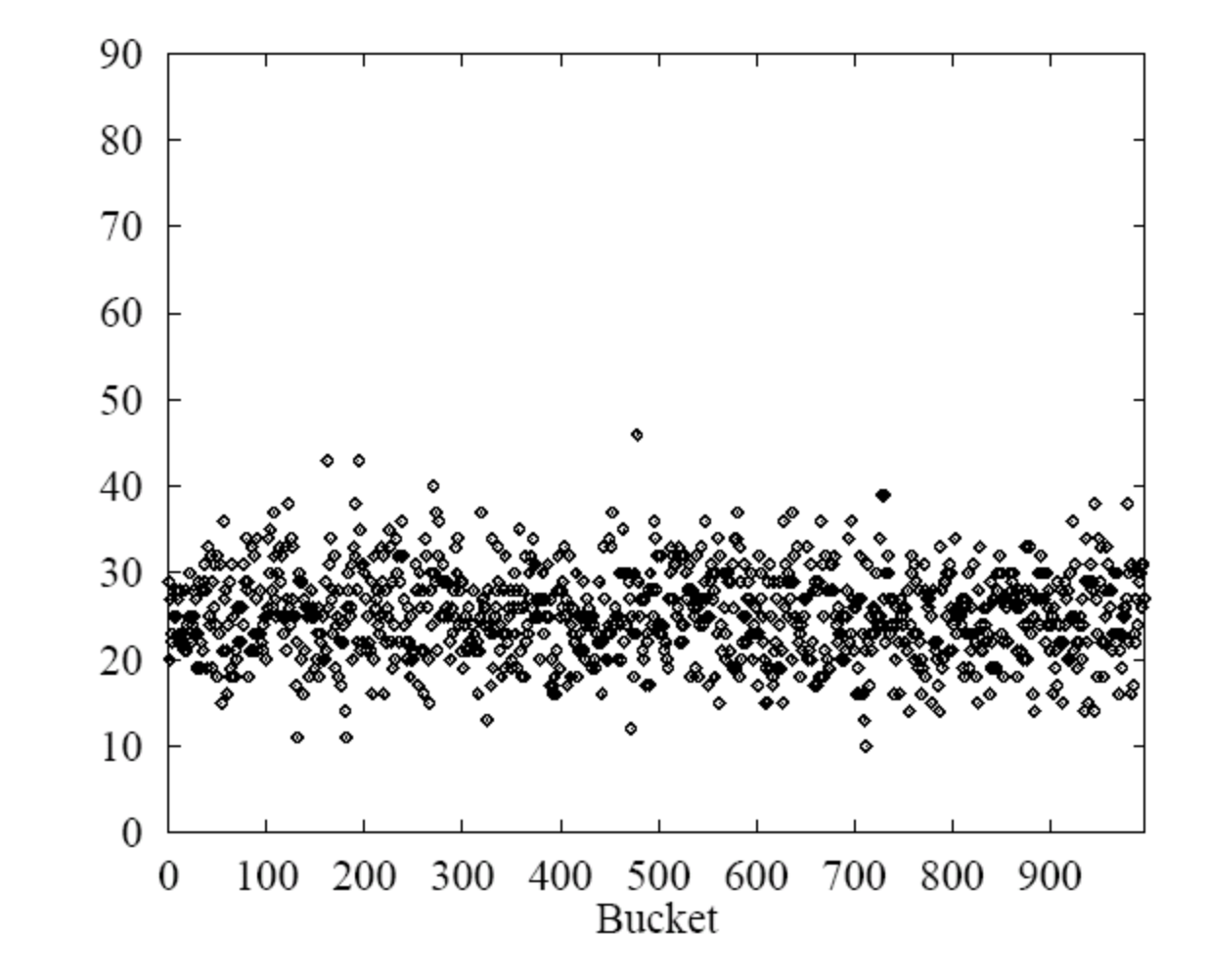

## Hashtables:  $O(1)$  operations?

- How long does it take to compute a String's hashCode?
	- O(s.length())
- Given an object's hash code, how long does it take to find that object?
	- O(run length) or O(chain length) PLUS cost of .equals() method to compare keys
- Conclusion: for a good hash function (fast, uniformly distributed) and a low load factor (short runs/chains), we *say* hashtables are O(1)

# Summary

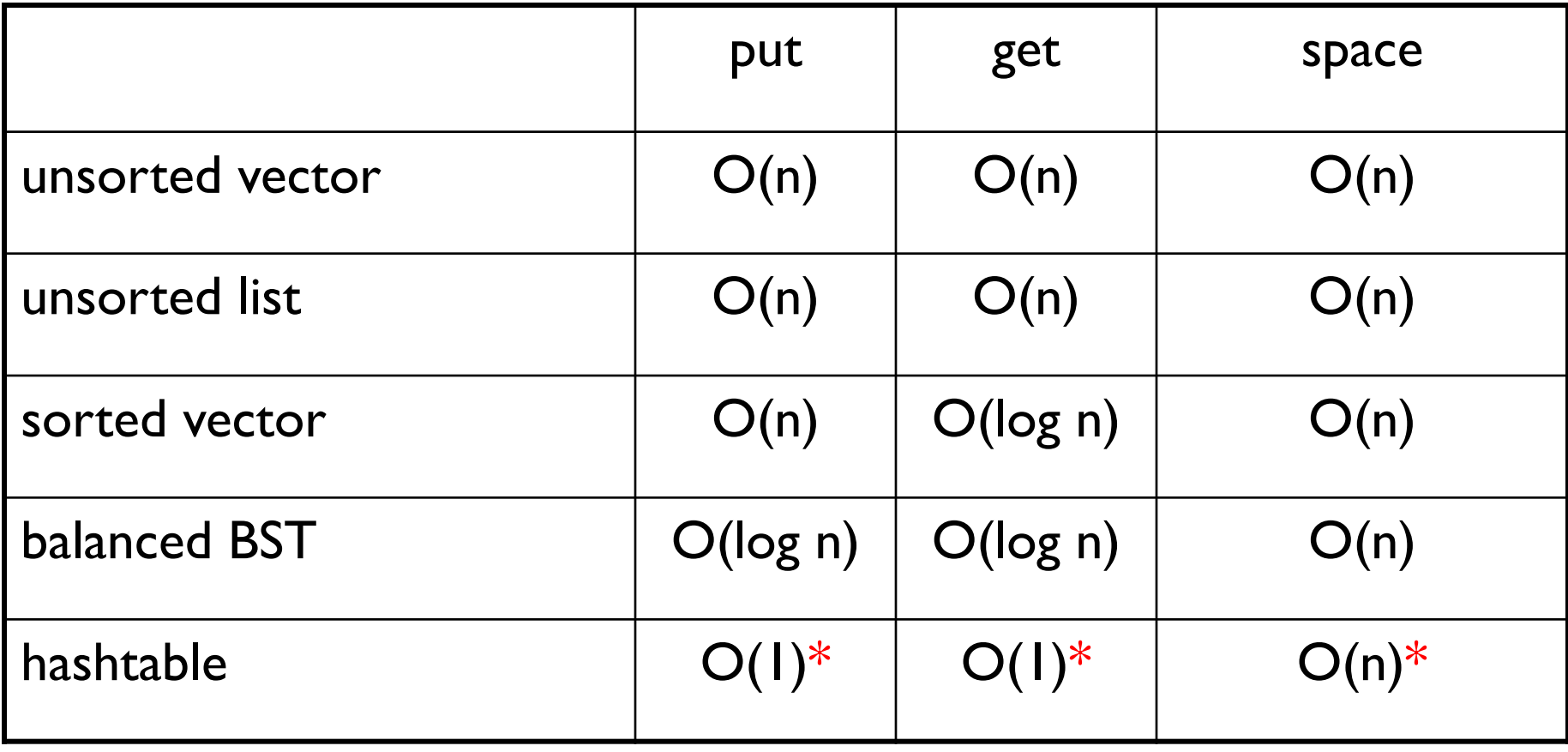